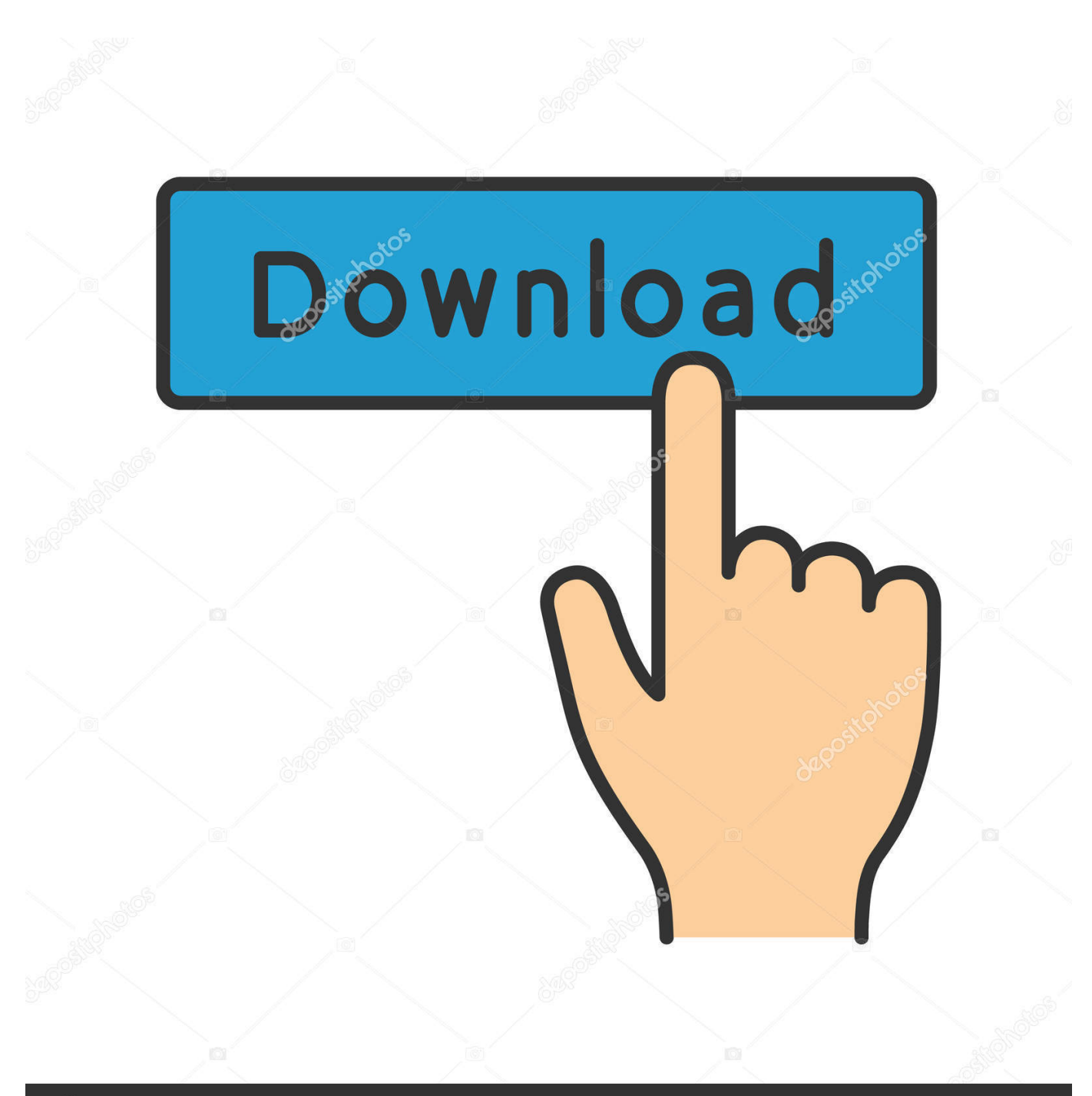

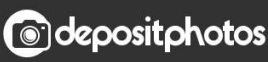

Image ID: 211427236 www.depositphotos.com

[Microsoft Outlook For Mac Free Download](https://bytlly.com/1u48bq)

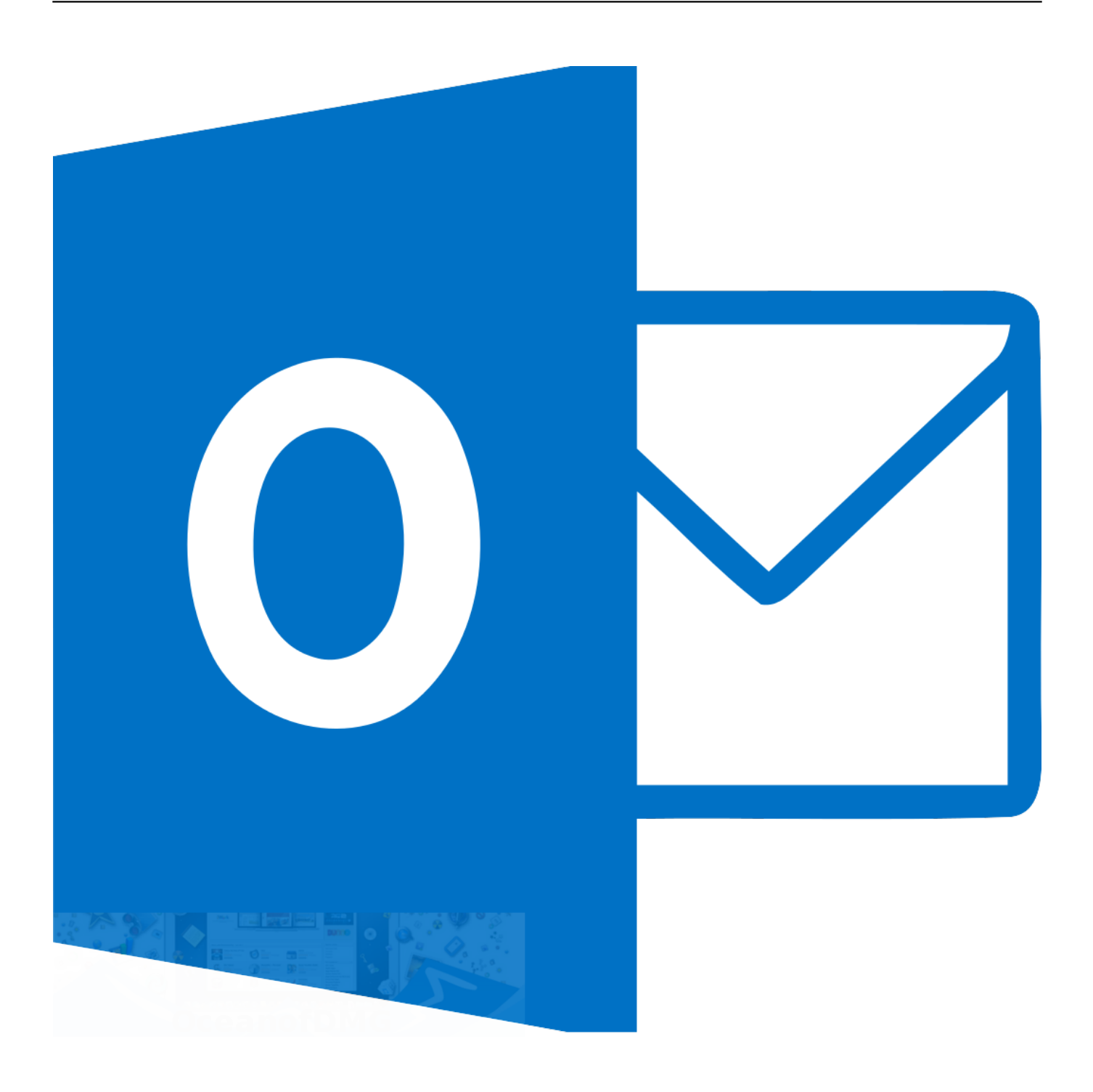

[Microsoft Outlook For Mac Free Download](https://bytlly.com/1u48bq)

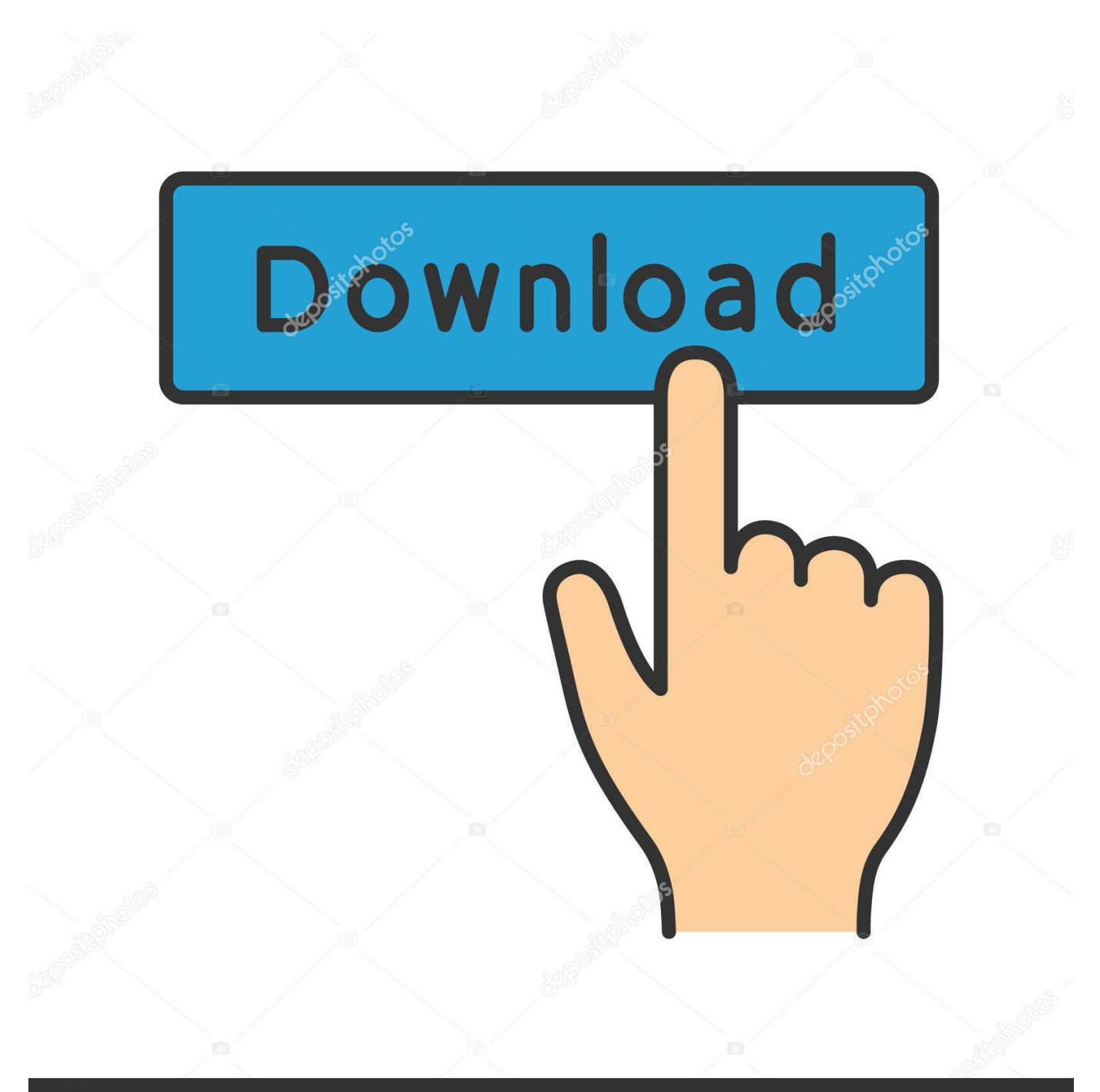

# **@depositphotos**

Image ID: 211427236 www.depositphotos.com It is offline installer and standalone setup for Microsoft Outlook 2016 for Apple Macbook Macintosh.. Written by Microsoft Corporation Category: Productivity Release date: 2019-11-14 Licence: Free Software version: 16.

- 1. microsoft outlook
- 2. microsoft outlook 365
- 3. microsoft outlook bejelentkezés

It is also a matter of protocols The existing Outlook Mac uses Exchange Web Services (EWS) which is being phased out.. This is completely Tested and Working Latest Version Mac OS App of Microsoft Outlook 2016.. Outlook Download For MacMicrosoft Outlook For Mac Mojave Free DownloadOutlook For Mac OsMicrosoft Outlook for PC and Mac.

#### **microsoft outlook**

microsoft outlook, microsoft outlook 365, microsoft outlook download, microsoft outlook sign in, microsoft outlook for mac, microsoft outlook web app, microsoft outlook software, microsoft outlook 2019, microsoft outlook app, microsoft outlook 2010, microsoft outlook 365 login, microsoft outlook support [Movavi Video Converter 14 Serial Key](https://eaburacal.substack.com/p/movavi-video-converter-14-serial)

31 File size: 763 43 MB Compatibility: Windows 10/8 1/8/7/Vista and Mac OS X 10 13.. The new Outlook for the Mac in its first preview (click to enlarge)Fast-forward to today, and there is not that much missing in Outlook 365 for Mac versus Windows, VBA aside.. The revised Mac Outlook was first revealed at the Ignite event in late 2019 It appears to be a complete rebuild of the Mac email client, geared towards Office 365, but the question administrators will be pondering is whether important features in the existing Outlook will ever appear in the new one. [Adobe InCopy CC 2018 V13.0](https://wonderful-morse-f5470f.netlify.app/Adobe-InCopy-CC-2018-V130)

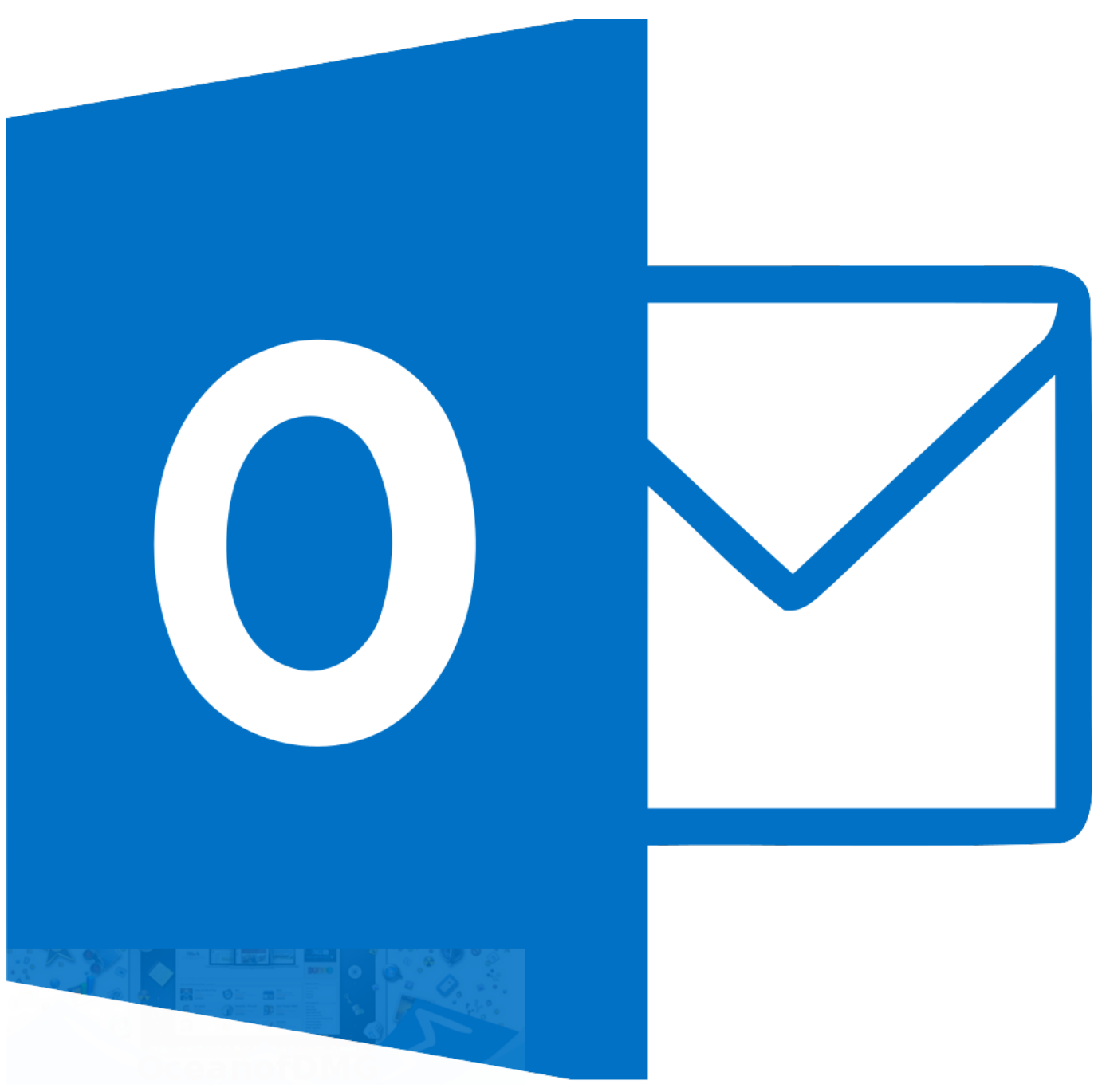

[Asc Timetables 2020 Registration Code](https://storadtehigh.localinfo.jp/posts/15292485)

## **microsoft outlook 365**

[Baixar Album De Billy Ocean Torrente](https://pensive-snyder-2f443b.netlify.app/Baixar-Album-De-Billy-Ocean-Torrente) Excel, for example, was a Mac application two years before it appeared on Windows. [trnsys 16 download crack idm](https://mocminddatal.amebaownd.com/posts/15292483)

## **microsoft outlook bejelentkezés**

[Bancos Comerciales En Casper Wy](https://hub.docker.com/r/gresgardbacknak/bancos-comerciales-en-casper-wy)

Outlook on Windows generally uses MAPI over HTTP, perhaps the nearest thing to a native Exchange protocol.. In the past this was sometimes called Hx but it seems now to go by the name Microsoft Sync.. Microsoft has plugged some key gaps in its 'new Outlook' for macOS, currently in preview and given a fresh update just a few days ago, but the product still has puzzling omissions that drive users back to the old version.. When Microsoft acquired Accompli in 2014, whose product became Outlook Mobile, it used its own protocol but that too now uses Microsoft Sync.. VBA has never come to Outlook on the Mac, but a 2014 release was much improved, as Microsoft began to push the idea of Office 365 everywhere rather than keeping users hooked on Windows.. The history of Outlook on the Mac is inglorious Microsoft and Mac go back a long way.. When it came to Outlook though, Mac users lost out Outlook on Windows goes back to 1997, but the first full Mac version did not appear until Outlook 2011, and even that was not very good, slower than the Windows version and missing some features, such as Visual Basic for Applications (VBA).. Microsoft is not happy with either and for its 'modern' mail client in Windows 8 and Windows 10 it developed a new sync protocol. ae05505a44 [Driver Zogis Real Angel 400U Pro](https://hub.docker.com/r/wheelsfafasign/driver-zogis-real-angel-400u-pro)

#### ae05505a44

[Propiedad Para Hacer Transparente Un Frame Vba](https://glutdirare.weebly.com/blog/propiedad-para-hacer-transparente-un-frame-vba)